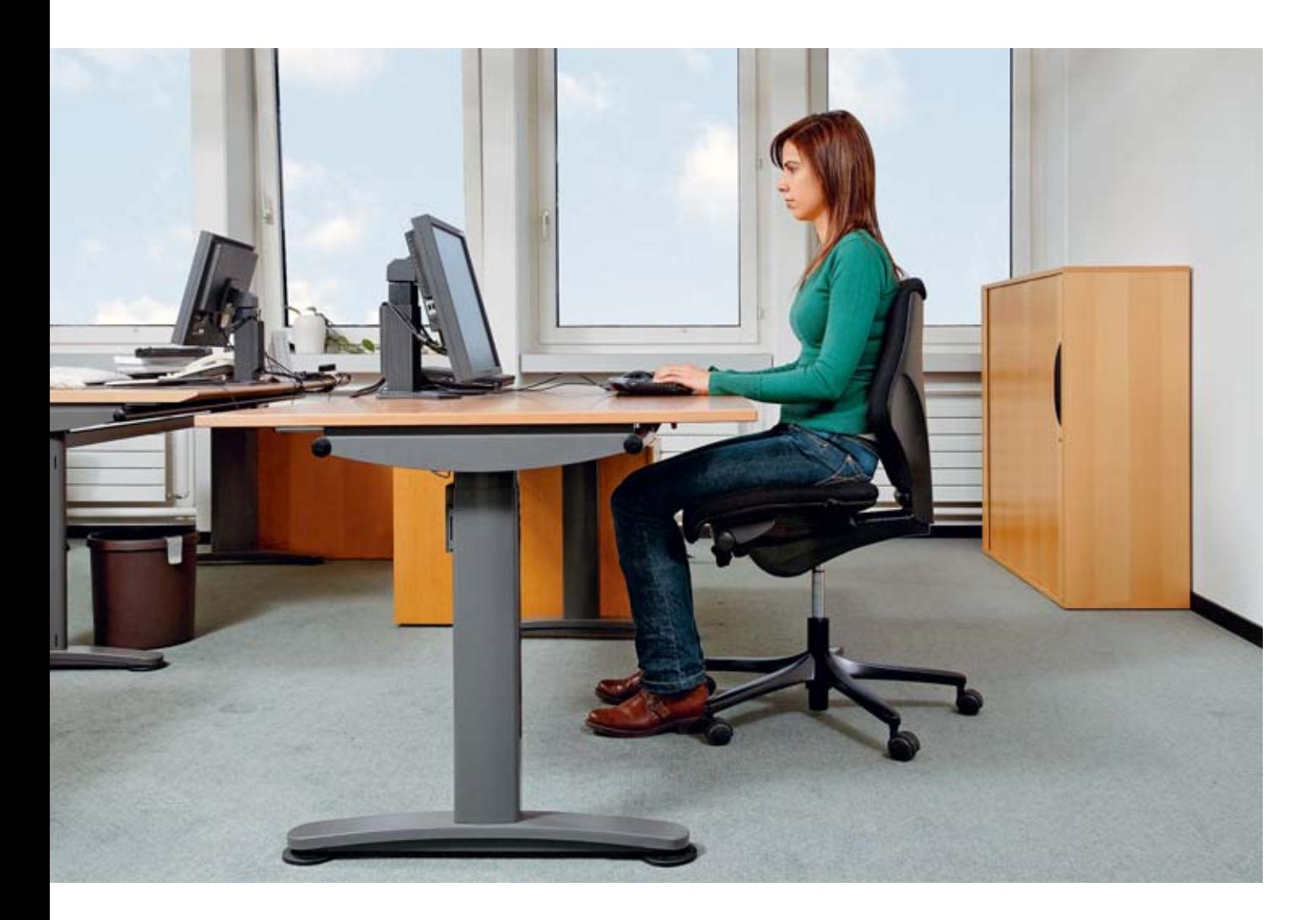

# Travail sur écran

Informations importantes pour votre bien-être

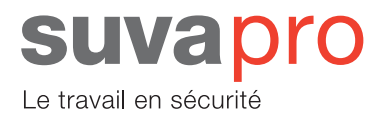

Ressentez-vous régulièrement des douleurs lorsque vous travaillez sur ordinateur? Par exemple dans la nuque, les épaules ou les poignets? Souffrez-vous de céphalées ou de picotements oculaires? Etes-vous parfois gêné par la luminosité extérieure ou des reflets désagréables sur l'écran?

Il existe des solutions pour la plupart de ces problèmes. La présente brochure contient de nombreux conseils pratiques à ce sujet. Ce guide explique les différents points importants pour aménager convenablement un poste de travail sur écran et montre comment créer les conditions nécessaires pour un meilleur confort d'utilisation.

## **Sommaire**

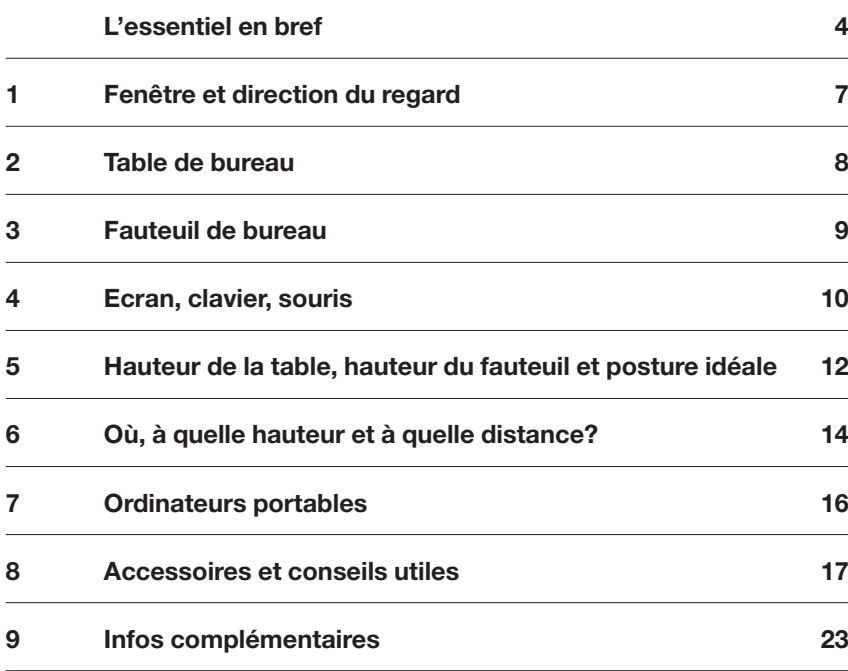

### L'essentiel en bref

La plupart des douleurs occasionnées par le travail sur écran proviennent d'un mauvais aménagement des postes de travail et d'une mauvaise utilisation des équipements. Il est toutefois rarement indispensable de changer ou de compléter ceux-ci pour résoudre les problèmes. Deux point faibles fréquents: l'instruction et la formation. Les collaborateurs ne savent pas toujours utiliser correctement le matériel. L'employeur ne leur montre pas, par exemple, les possibilités de réglage des plans de travail. Un oubli lourd de conséquences: travailler à la mauvaise hauteur en relevant les épaules ou en courbant le dos pendant plusieurs années peut occasionner des douleurs chroniques.

Le rôle de l'aménagement des postes de travail est proportionnel à la durée d'utilisation de ces derniers. Plus le travail sur ordinateur est fréquent, plus il est important d'établir de bonnes conditions ergonomiques.

#### **Prenez le temps de vous observer quelques instants!**

**Vous reconnaissez-vous dans l'une des situations illustrées ci-dessous?** 

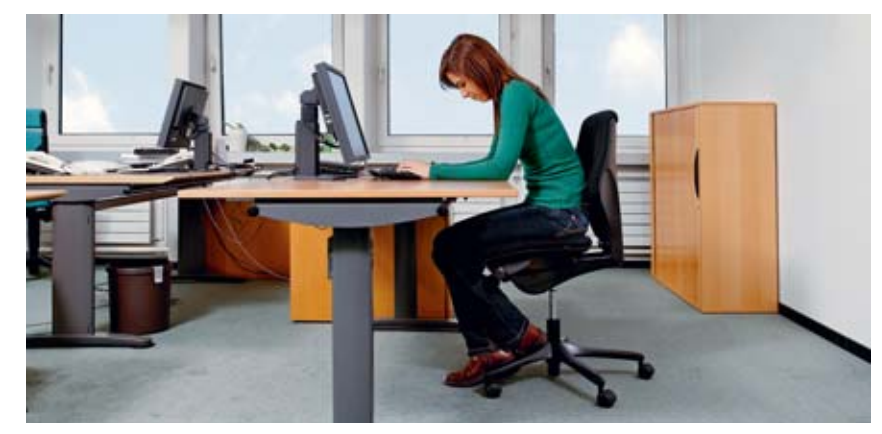

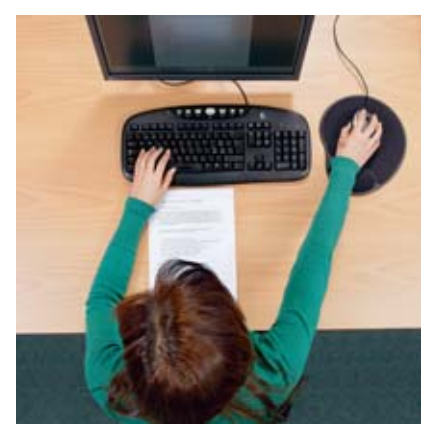

**Fig. 1 et 2: Dos courbé ou bras tendus en avant. Cause: document placé entre le clavier et le bord du plan de travail.** 

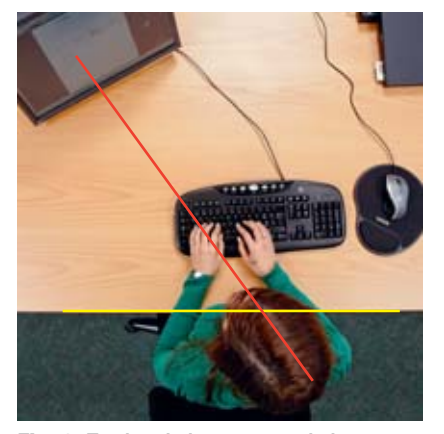

**Cause: écran placé sur le côté.** 

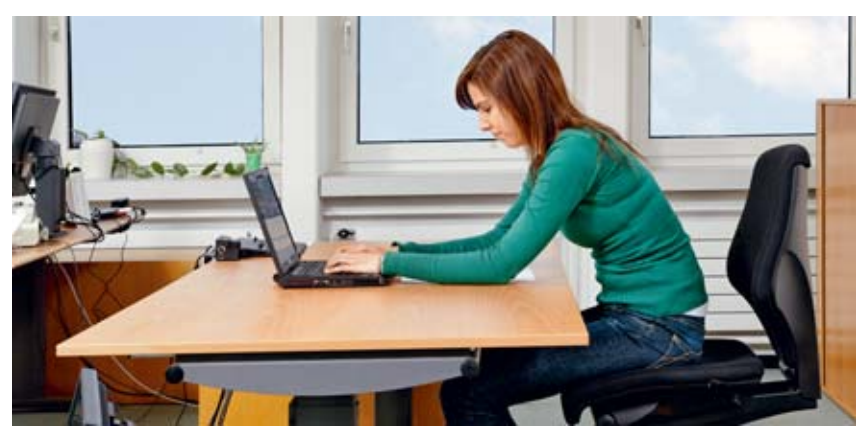

**Fig. 3: Torsion de la nuque ou du buste. Fig. 4: Buste penché en avant. Cause: ordinateur portable sans souris ni clavier.** 

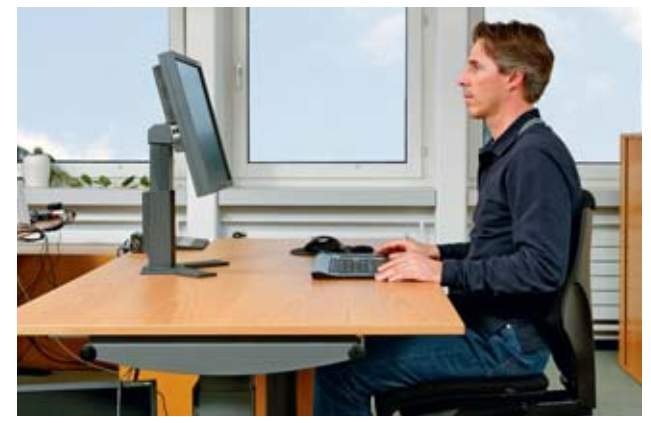

**Fig. 5: Nuque fléchie en arrière. Cause: écran réglé trop haut ou placé sur un socle.** 

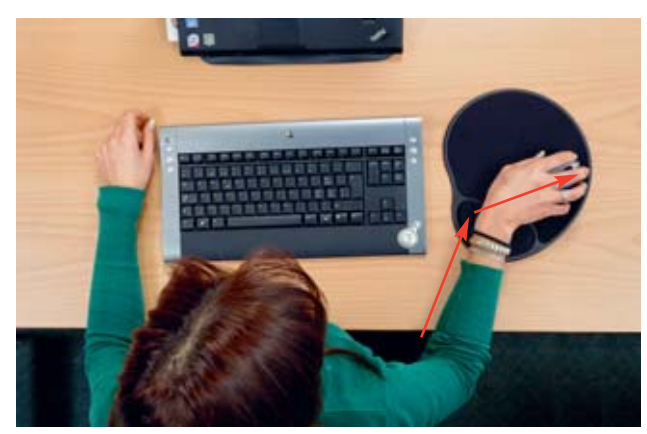

**Fig. 6: Flexion exagérée du poignet et de la main qui manipulent la souris. Cause: pointeur réglé à une vitesse trop lente.** 

### Savez-vous…

- si votre plan de travail est réglable en hauteur, même s'il ne s'agit pas d'une table assis-debout?
- que les accoudoirs de votre fauteuil peuvent causer indirectement des douleurs dorsales?
- pourquoi le dossier de votre fauteuil est réglable en hauteur?
- que les écrans brillants ne conviennent pas au traitement de texte?
- qu'un fauteuil réglé trop bas peut causer indirectement des douleurs aux épaules?
- qu'un écran réglé trop haut peut occasionner une sécheresse oculaire?
- que l'écran ne devrait pas être placé devant une fenêtre?
- que la hauteur du plan de travail doit être réglée en fonction de la hauteur des coudes?
- qu'une douleur au poignet n'est pas nécessairement due à la souris?
- que les verres progressifs ne conviennent pas au travail sur écran?

#### **Si vous avez répondu «non» à une ou plusieurs des questions qui précèdent, cette brochure est faite pour vous!**

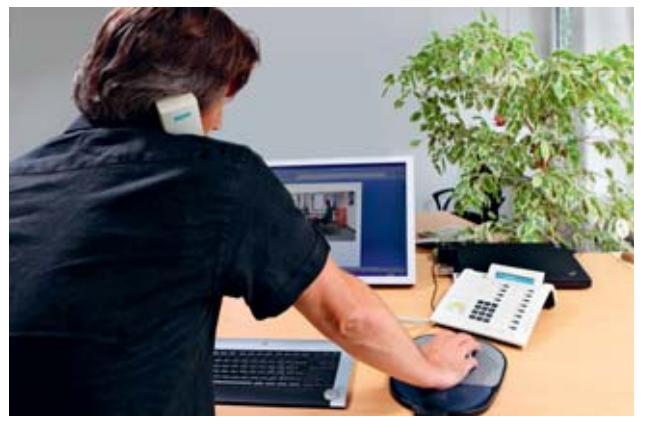

**Fig. 7: Epaules relevées et nuque fléchie sur le côté. Cause: combiné téléphonique coincé entre l'oreille et l'épaule.** 

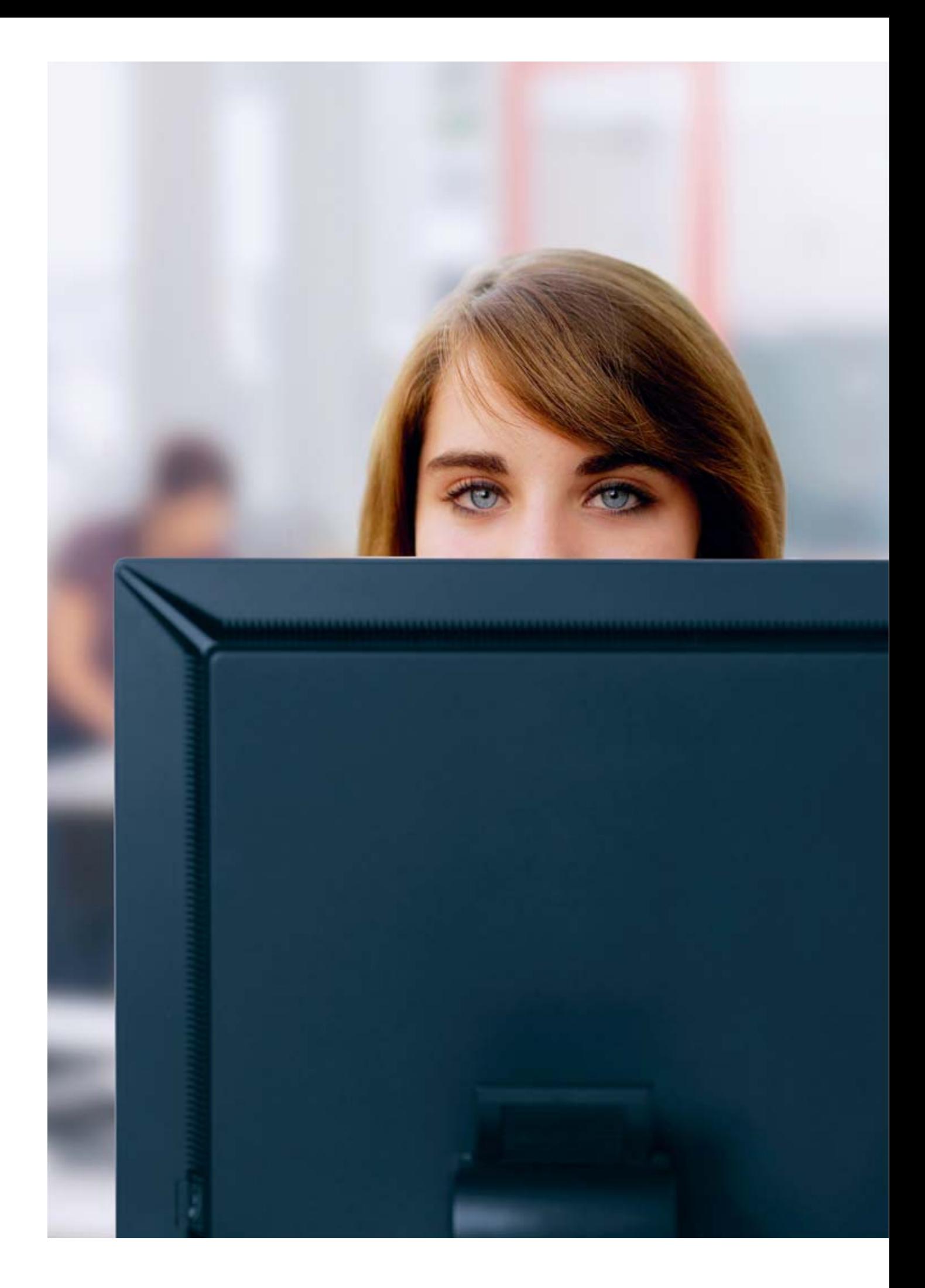

## 1 Fenêtre et direction du regard

Imaginez que vous puissiez aménager votre poste de travail vous-même, comme vous le feriez si vous emménagiez dans un nouvel appartement. Avant de monter une armoire, par exemple, vous commenceriez certainement par choisir l'endroit idéal. Il en va de même pour le choix de l'emplacement d'un plan de travail. Une règle de base à retenir:

**Le plan de travail doit toujours être placé de telle façon qu'il n'y ait pas de fenêtre devant vous ni derrière vous. La direction du regard doit être parallèle à la fenêtre (fig. 9).** 

Cela vous permettra d'éviter certains désagréments dus à la lumière du jour. Si vous travaillez le regard tourné en direction d'une fenêtre, les contrastes de luminosité entre la fenêtre et l'écran sont trop marqués, même si vous n'êtes pas directement en plein soleil (fig. 8). Vos yeux doivent compenser la différence, ce qui provoque une fatigue visuelle anormale. Si vous tournez le dos à la fenêtre ou s'il y a des surfaces lisses et brillantes derrière vous, il y aura des reflets sur l'écran. Le contraste est trop faible. Ces deux cas de figure peuvent occasionner des picotements oculaires, des céphalées ou des troubles de la concentration.

### **Conseils**

- L'écran doit être à une distance d'au moins 2 m de la fenêtre.
- Si la pièce présente plusieurs fenêtres ou baies vitrées, il faut obscurcir l'une d'entre elles.
- Evitez de travailler systématiquement tous stores baissés. Les stores vénitiens ou à bandes verticales offrent une bonne protection contre l'éblouissement. Il existe des stores vénitiens fixés sur la partie inférieure de l'encadrement de la fenêtre; la fermeture se fait de bas en haut. On ne remonte les stores que jusqu'à la hauteur nécessaire pour protéger les postes de travail situés à proximité d'une fenêtre. Et la lumière naturelle entre quand même dans le reste de la pièce.
- Un «truc» pour prévenir la fatigue visuelle: regardez de temps en temps vers l'extérieur.

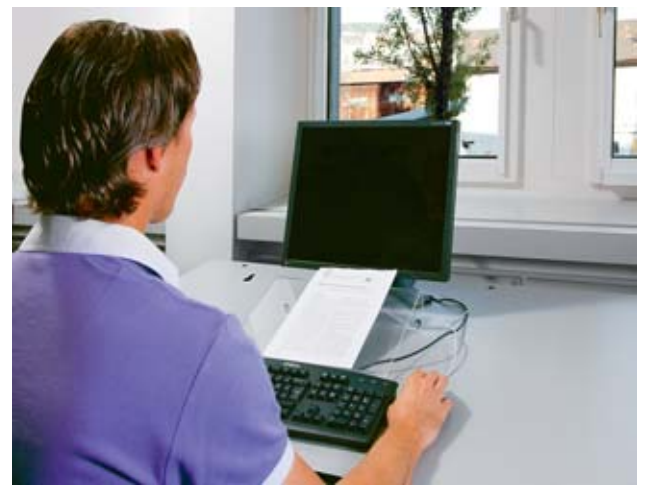

**Fig. 8: Travailler sur un écran placé directement en face d'une fenêtre est très fatigant pour les yeux.**

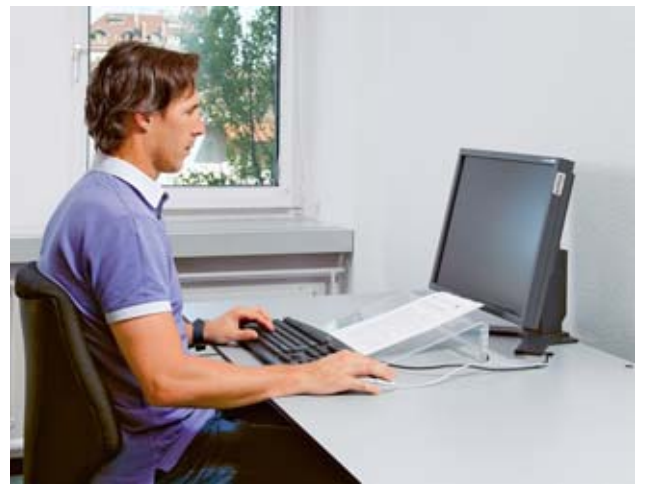

**Fig. 9: L'épaule doit être perpendiculaire à la fenêtre.** 

### 2 Table de bureau

**Une règle d'or: le plan de travail doit avoir une dimension adaptée aux tâches prévues. Les équipements et le matériel nécessaires doivent pouvoir être disposés de manière pratique en fonction de leur utilité.** 

La largeur du plan de travail doit être d'au moins 120 cm. Une largeur de 160 à 180 cm est parfois nécessaire en fonction des tâches prévues. Une profondeur de 80 cm est suffisante pour un écran 17 pouces. Pour un écran de format supérieur, il faut prévoir une profondeur de 90 cm au minimum. Les écrans ont tendance à devenir de plus en plus grands: les meubles de bureau ayant une durée de vie nettement plus longue que celle des écrans, il est conseillé de choisir des plans de travail d'une profondeur de 100 cm.

Il doit y avoir suffisamment d'espace libre pour les jambes, les genoux et les pieds sous le plan de travail. Cet espace ne doit pas être restreint par des éléments de soutien, des traverses ou des chemins de câbles. Une personne de grande taille doit disposer d'au moins 50 cm d'espace libre sous la table pour ne pas se cogner les genoux.

Une table de bureau réglable en hauteur permet d'accroître la liberté de mouvement et de se détendre en alternant les postures de travail.

#### **Fig. 10 et 11: Table dotée d'une plage de réglage de 68 à 125 cm convenant aussi bien à une personne de petite taille travaillant assise qu'à une personne de grande taille travaillant debout.**

### **Conseils**

- Si vous n'avez pas de table permettant de travailler assis ou debout, regardez si celle que vous utilisez peut être au moins réglée à la hauteur adaptée à votre taille en position assise. En principe, le réglage se fait avec des vis ou une manivelle. S'il y a des marques, des chiffres ou des trous sur les pieds de la table, cela veut dire que vous pouvez régler la hauteur.
- Evitez les fouillis de câbles sous la table. Faites place nette en utilisant des chemins de câbles et des colliers serre-câbles. Mais seulement après avoir installé tous les équipements, pour être sûr que les câbles soient assez longs.

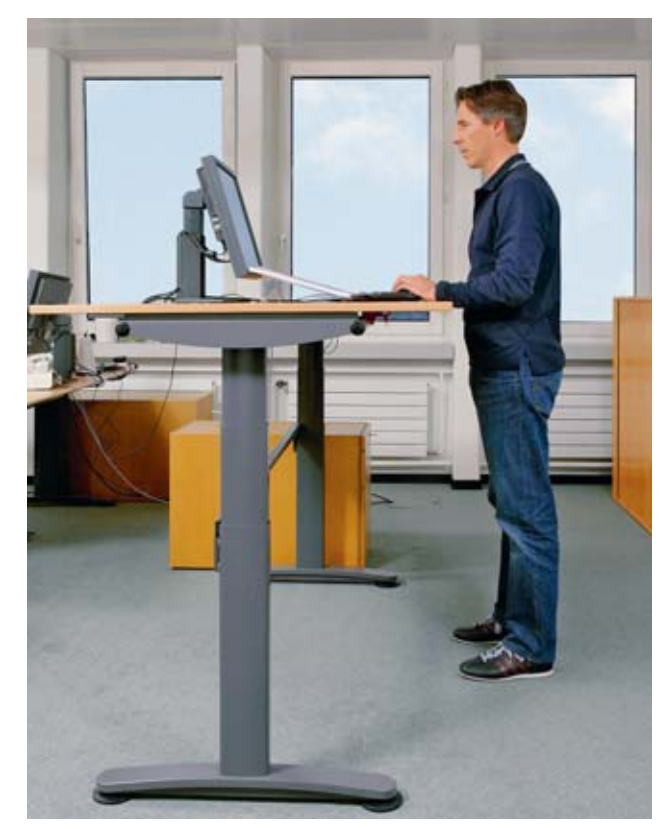

## 3 Fauteuil de bureau

#### **Caractéristiques de base d'un bon fauteuil:**

- piètement à cinq branches
- assise réglable en hauteur selon la taille de l'utilisateur et le niveau du plan de travail (~ 40–52 cm)
- dossier inclinable et réglable en hauteur avec soutien de la région lombaire
- placet ergonomique à bords antérieurs arrondis, rembourrage galbé et revêtement antidérapant
- assise réglable en profondeur en fonction de la taille de l'utilisateur
- mécanisme synchrone (dossier basculant pour une «assise dynamique»), réglage de la tension (fig. 12)
- roulettes facilement interchangeables selon la dureté du revêtement du sol (roulettes dures sur sol mou et souples sur sol dur, parquet, etc.)

En cas d'utilisation quotidienne, les fauteuils de bureau doivent être remplacés tous les 12 à 15 ans (usure naturelle).

#### **Points importants lors de l'achat d'un fauteuil:**

- le bord de l'assise ne doit pas exercer de pression sur la pliure du genou (risque de compression des vaisseaux sanguins); la distance entre le bord de l'assise et la pliure du genou doit être d'au moins deux doigts
- les personnes de grande taille (1,80 m et plus) ont éventuellement besoin d'une assise plus haute et plus profonde (jusqu'à 50 cm) pour éviter que le poids du corps repose entièrement sur les fessiers
- une assise inclinée favorise une meilleure position du bassin entraînant un redressement automatique de la colonne vertébrale
- les personnes corpulentes ont besoin de fauteuils à suspension renforcée
- les accoudoirs permettent aux personnes corpulentes ou souffrant de douleurs aux genoux de s'asseoir et de se lever plus facilement, mais ils n'ont pas d'utilité ergonomique; les accoudoirs non réglables en hauteur peuvent provoquer une posture néfaste pour les disques intervertébraux
- contrôler si les roulettes sont adaptées à la dureté du sol (parquet, tapis, etc.); en cas de nécessité, les faire échanger lors de l'achat du fauteuil

### **Conseils**

- En présence d'accoudoirs non réglables en hauteur, ne pas hésiter à les démonter. S'ils ne sont pas réglables, mieux vaut s'en passer.
- Régler les accoudoirs d'après la hauteur du plan de travail, afin d'éviter tout risque de posture statique avec déviation de la colonne vertébrale.

Rappel: le meilleur fauteuil ne remplacera jamais les vertus de l'exercice physique. Le mouvement constitue un élément indispensable pour «fabriquer» les substances nutritives nécessaires aux disques intervertébraux. En clair: évitez les stations assises prolongées, même si votre posture est correcte. La solution idéale consiste à alterner régulièrement les stations assises et debout.

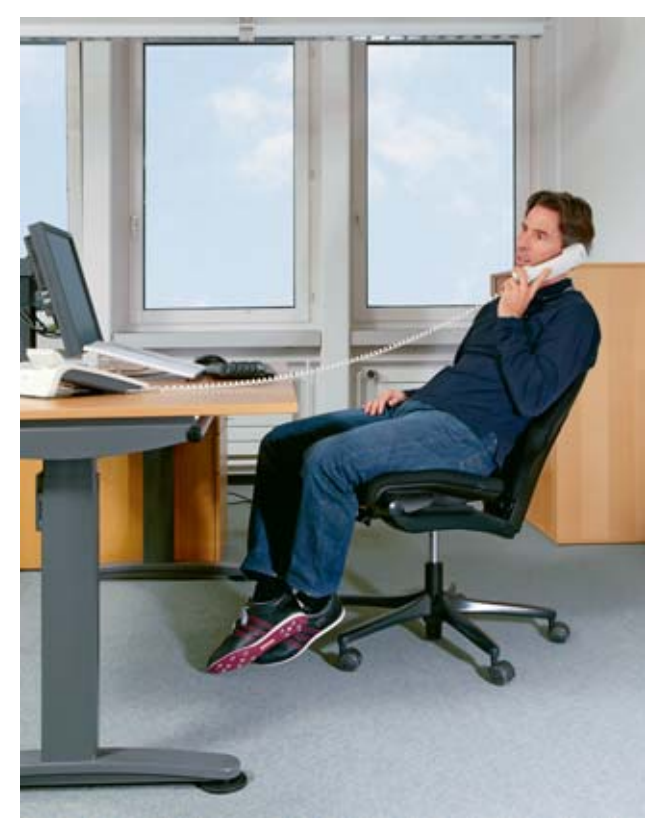

**Fig. 12: Fauteuil de bureau avec «assise dynamique».** 

## 4 Ecran, clavier, souris

#### **Ecran**

Quelles sont les caractéristiques d'un bon écran? Il est important de choisir un modèle antireflets, inclinable et réglable en hauteur. Il faut également s'assurer qu'il puisse être abaissé le plus bas possible, afin de permettre une posture détendue au niveau de la nuque. En position la plus basse, la distance entre le plan de travail et le bord de l'écran ne doit pas excéder 4 cm.

Les écrans brillants (ou «glare type displays») offrent un meilleur rendu pour les films et les photos, mais ne conviennent pas au traitement de texte, car ils réfléchissent les lampes et les surfaces claires et produisent des reflets désagréables (fig. 13).

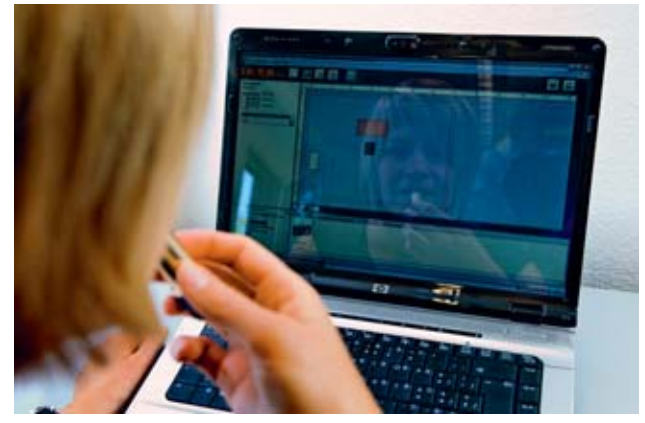

**Fig. 13: Les écrans qui réfléchissent l'utilisateur ne conviennent pas au traitement de texte.** 

Il existe une grande variété de souris et de claviers. Mais comment choisir? Une remarque préliminaire: les claviers et les souris sans fil sont plus pratiques. Si vous avez besoin de place sur la table pour effectuer d'autres tâches, il suffit de repousser le clavier et la souris sur le côté.

#### **Clavier**

Les claviers varient essentiellement au niveau de la forme, de la taille et de la hauteur. Sur les «claviers ergonomiques», le clavier alphabétique est bombé ou de forme arrondie. Sur certains modèles, le clavier alphabétique est «éclaté» en deux parties. Ces claviers présentent néanmoins un certain «désavantage ergonomique» pour les

droitiers. L'utilisateur étant généralement assis en face du clavier alphabétique, le clavier est décalé vers la droite par rapport au corps de l'opérateur. La souris est plus éloignée du corps, ce qui l'oblige à écarter le bras et l'épaule (fig. 14).

Pour les personnes qui utilisent les chiffres au-dessus des lettres Q et P au lieu du pavé numérique sur le côté droit du clavier, les claviers sans pavé numérique ou avec un pavé numérique séparé sont plus pratiques. Etant plus courts, ces claviers permettent de placer la souris plus près du corps (fig. 15).

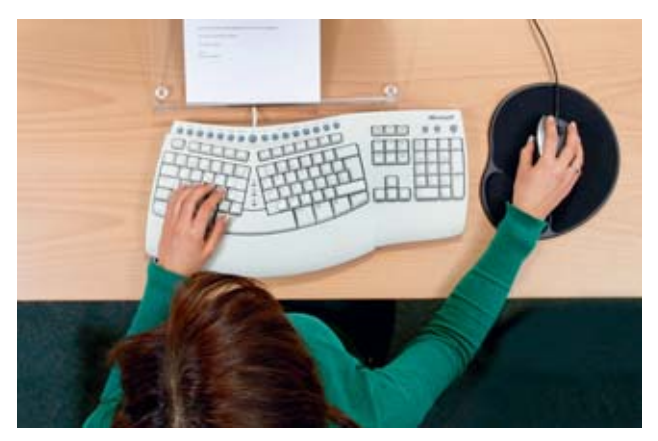

**Fig. 14: Clavier avec pavé numérique bombé. Il faut écarter le bras.** 

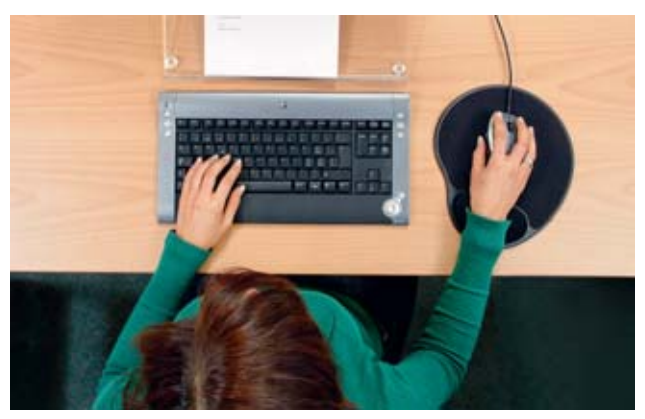

**Fig. 15: Clavier sans pavé numérique. La souris est placée plus près du corps.** 

La plupart des claviers possèdent des pieds permettant de les incliner. Si l'inclinaison est trop forte, l'utilisateur risque d'appuyer continuellement les poignets sur le bord de la table pendant la frappe. Dans ce type de cas, il est préférable de ne pas déplier les pieds.

#### **Souris**

La question de l'utilité des souris ergonomiques est fréquemment posée. Mais qu'est-ce qu'une «souris ergonomique»? Toutes celles dont la taille et la forme sont adaptées à celles de la main de l'utilisateur et qui sont réglées de manière correcte. Il existe d'innombrables modèles. Certains permettent différents positionnements de la main ou une utilisation légèrement différente de la roulette de défilement. On pense souvent qu'il suffit de changer de souris pour obtenir une disparition partielle ou complète d'une douleur au poignet. C'est faux dans la plupart des cas.

En cas de poignet douloureux, il faut d'abord contrôler l'emplacement de la souris sur la table, car comme nous l'avons dit, il faut éviter d'écarter le bras (fig. 2). Dans ce cas de figure, il peut également arriver que le poignet présente une flexion excessive. La vitesse du pointeur constitue le deuxième point important. Lorsqu'elle est trop lente, l'opérateur effectue trop de mouvements inutiles du poignet (fig. 6). Pour amener le pointeur à l'horizontale d'un bord de l'écran à l'autre, l'opérateur ne devrait pas devoir déplacer la souris de plus de 5 cm (fig. 16).

### Conseil

Il est aussi possible de réduire l'effort du poignet en se servant de «l'autre main» pour manier la souris. Cela n'est toutefois possible qu'avec un modèle symétrique, c.-à-d. une souris dont la forme n'est pas exclusivement conçue pour les droitiers ou les gauchers.

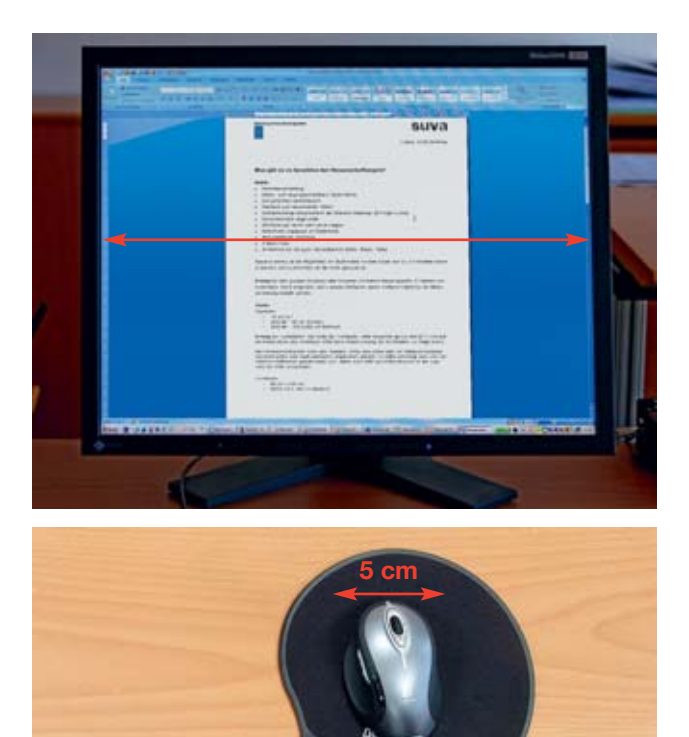

**Fig. 16: 5 cm devraient suffire pour déplacer la souris d'un bord de l'écran à l'autre.** 

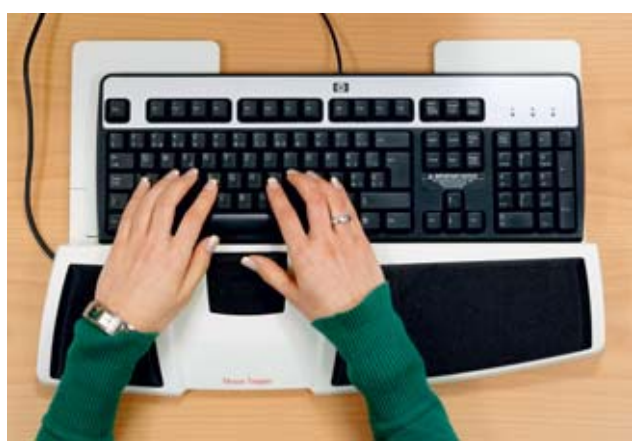

**Fig. 17: Cette souris spéciale placée devant le clavier s'utilise avec les deux pouces.**

## 5 Hauteur de la table, hauteur du fauteuil et posture idéale

Avez-vous déjà mangé dans un restaurant où les tables étaient trop hautes par rapport aux chaises? Dans une telle situation, on est obligé de manger en relevant les épaules. Il se produit plus ou moins la même chose pour le travail sur écran lorsque la table est trop haute ou que le fauteuil est trop bas. Il peut également arriver que la table soit trop basse ou que le fauteuil soit trop haut. On est alors obligé de courber le dos, posture néfaste pouvant occasionner des douleurs à long terme.

#### **Notice d'instructions: regardez de plus près!**

Un bon fauteuil de bureau est toujours livré avec une notice d'instructions. Elle peut se trouver dans une fente ménagée à cet effet sous l'assise ou être suspendue au dossier. Regardez de plus près! Peut-être découvrirezvous des fonctions utiles pour un plus grand confort d'assise ou une plus grande liberté de mouvement.

De nombreuses «tables de bureau assis» ne se transforment certes pas automatiquement en «tables de bureau debout» sur simple pression d'un bouton ou en actionnant un vérin à gaz, mais il est tout de même possible d'adapter la hauteur du plan de travail en fonction de la taille de l'utilisateur pour permettre une assise confortable. Ce réglage s'effectue généralement avec des vis. des tiges ou des manivelles. Cette possibilité ne se voit pas forcément au premier coup d'œil. S'il y a des marques, des chiffres ou des trous sur les pieds de la table, vous pouvez modifier la hauteur du plan de travail.

Attention: le réglage de la hauteur de la table par rapport au fauteuil ne constitue pas le seul critère ergonomique important. La hauteur du fauteuil et du plan de travail doit être également adaptée à la taille de l'utilisateur. Les deux variantes possibles sont expliquées ci-après.

#### **Variante 1: plan de travail réglable en hauteur**

- Mettez le dossier du fauteuil en position verticale, asseyez-vous en prenant soin d'occuper toute la surface de l'assise et calez le dos contre le dossier.
- Réglez la hauteur du fauteuil de manière à ce que le dessous des cuisses repose bien à plat sur l'assise. S'il y a assez d'espace pour glisser facilement la main entre l'assise et les cuisses, le fauteuil est probablement trop bas. A l'inverse, si le bord de l'assise exerce une pression sur le dessous des cuisses, le fauteuil est sans doute trop haut. Le fauteuil est à la bonne hauteur lorsque les jambes et les cuisses forment un angle droit ou légèrement obtus et que les pieds reposent à plat sur le sol.
- Adaptez ensuite la hauteur du plan de travail d'après la hauteur des coudes. «Règle du coude»: décontractezvous en laissant pendre les bras sur les cuisses de manière à ce que les coudes forment un léger angle droit. La pointe du coude sert de point de référence pour déterminer la hauteur du plan de travail (fig. 18).

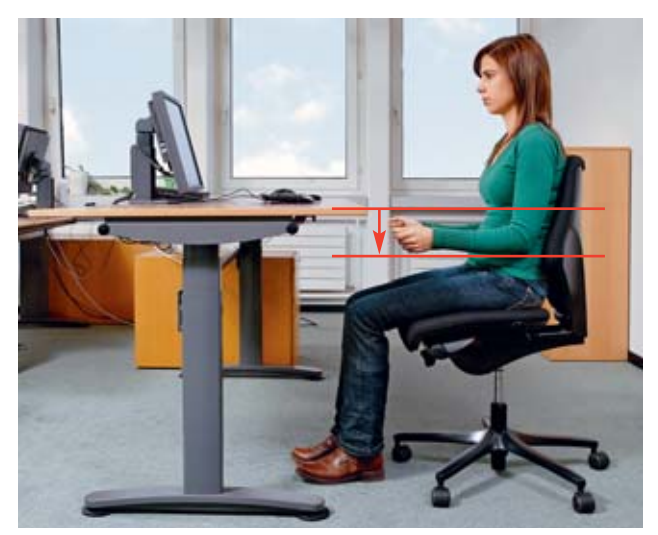

**Fig. 18: La hauteur des coudes sert de point de référence pour définir la hauteur du plan de travail.** 

#### **Variante 2: plan de travail non réglable en hauteur**

- Mettez le dossier du fauteuil en position verticale, asseyez-vous en prenant soin d'occuper toute la surface de l'assise et calez le dos contre le dossier.
- Appliquez la «règle du coude» (fig. 18). Réglez le fauteuil de manière à ce que les coudes pliés à angle droit le long du corps soient à la hauteur du plan de travail (fig. 19).
- Si les pieds ne reposent plus à plat sur le sol après avoir réglé le siège, il faut installer un repose-pieds, ce qui est souvent le cas pour les personnes de petite taille.
- S'il y a encore assez d'espace pour glisser facilement la main entre l'assise et les cuisses après avoir adapté la hauteur des coudes en fonction de la hauteur du plan de travail, l'opérateur est assis trop bas, ce qui est fréquent pour les personnes de grande taille. La solution consiste à surélever la table au moyen de cales placées sous les pieds de la table. L'épaisseur des cales correspond à la différence entre la hauteur des coudes (après réglage de la hauteur du siège, variante 1) et la hauteur effective du plan de travail.

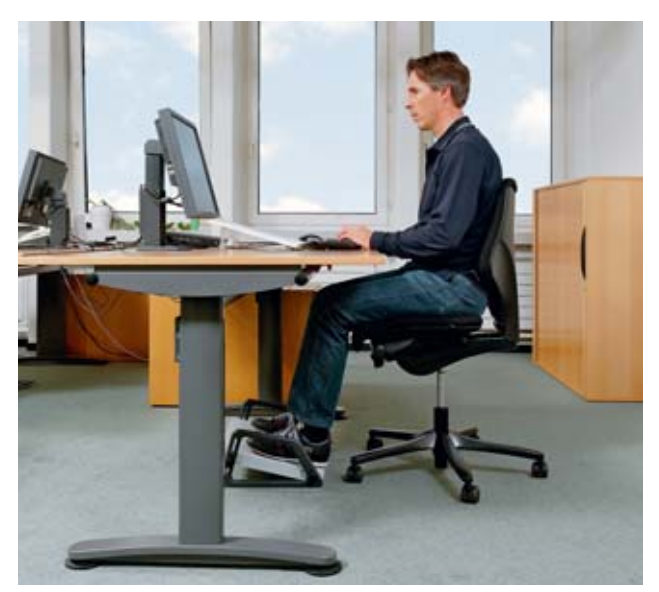

**Fig. 19: Régler le siège de manière à ce que les coudes soient à la même hauteur que le plan de travail.** 

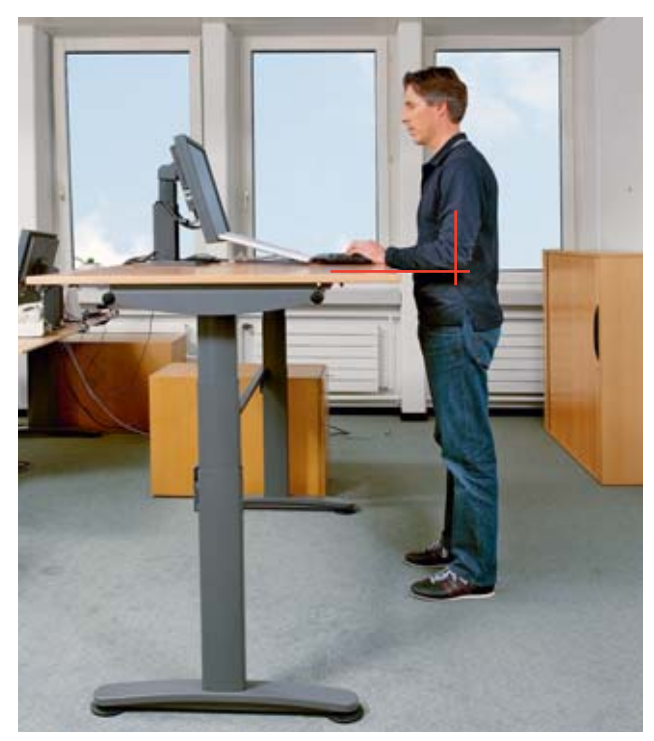

**Fig. 20: La hauteur des «tables de bureau debout» se définit également au moyen de la «règle du coude».** 

## 6 Où, à quelle hauteur et à quelle distance?

**Emplacement de l'écran, du clavier et de la souris**  L'écran et le clavier se placent devant l'opérateur parallèlement au bord de la table. Il faut ménager une surface d'appui d'env. 10 cm pour les mains entre le clavier et le bord de la table. La souris se place directement à côté du clavier (fig. 21).

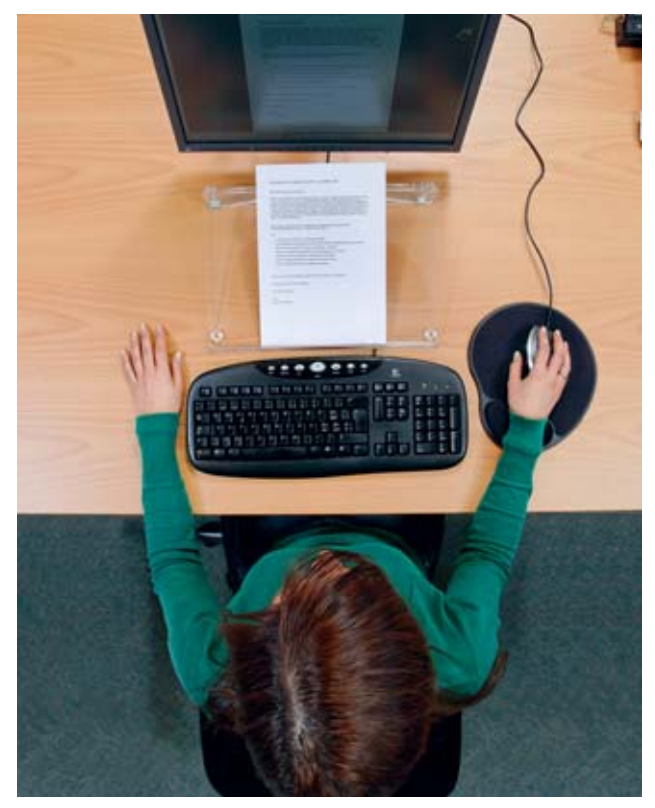

**Fig. 21: L'écran, le clavier et la souris sont placés correctement.** 

#### **Travailler à partir d'un document papier**

Comme on le voit ci-dessus (fig. 21), le document papier devrait toujours être placé entre le clavier et l'écran. Si vous placez le document devant vous en repoussant le clavier vers l'écran, cela vous oblige à travailler le dos courbé (fig. 22).

Pour faciliter la lecture, il suffit de placer le document sur un porte-copie incliné. Il existe différents modèles (voir fig. 21 et chap. 8). En cas d'urgence, un classeur vide peut également faire l'affaire.

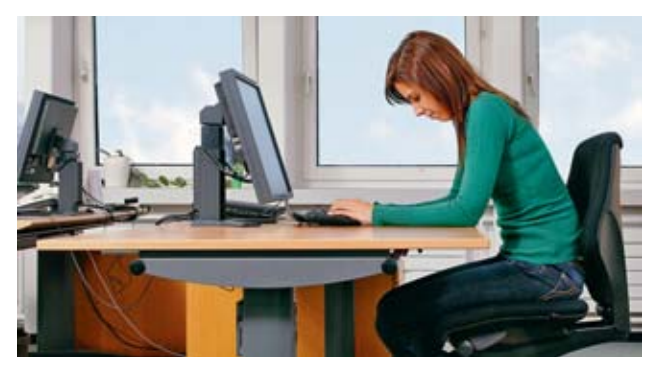

**Fig. 22: Le document est placé au mauvais endroit, l'opérateur courbe le dos.**

#### **Distance œil-écran**

Pour les écrans actuellement disponibles dans le commerce, la plupart des utilisateurs privilégient une distance œil-écran comprise entre 70 et 90 cm. On ne recommande une distance supérieure que pour les modèles de très grand format, tels que ceux utilisés pour la conception assistée par ordinateur (CAO).

Une règle générale: pour un individu de taille moyenne, la distance entre les yeux et le bout des doigts, bras tendu, est d'env. 70 cm (fig. 23). Pour un écran de grande dimension (≥ 21 pouces), on recommande une distance de 10 à 20 cm entre le bout des doigts et l'écran. Le contraste et la taille des caractères jouent un rôle important pour le confort de lecture. Tous les programmes standard permettent de modifier l'affichage et d'agrandir la taille des caractères.

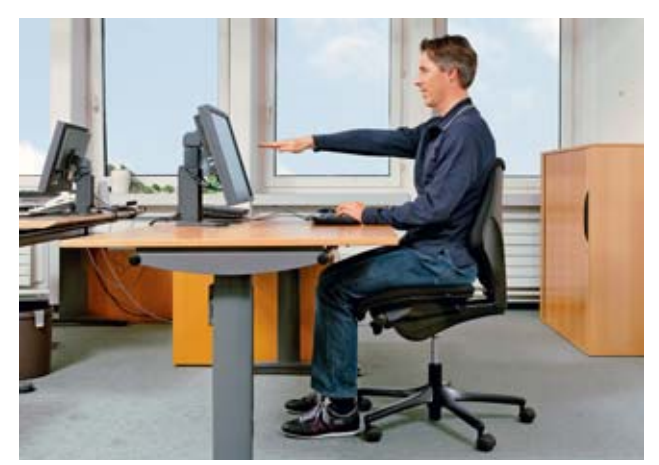

**Fig. 23: Une règle générale: la distance œil-écran s'évalue en tendant le bras (~ 70 cm).** 

#### **Hauteur de l'écran**

Un écran trop haut peut entraîner une fatigue de la nuque et des yeux. De manière générale, l'écran doit toujours être placé le plus bas possible. Il ne faut jamais le poser sur l'unité centrale ou un support. En principe, il ne faut jamais rehausser un écran, sauf si l'utilisateur est vraiment très grand ( $\geq 2$  m).

La ligne de vision idéale sur l'écran, sans tension de la nuque, est d'env. 30 ° en-dessous du regard horizontal. Le regard doit naturellement tomber au milieu de l'écran. Pour que l'opérateur ait une «bonne vue d'ensemble», la ligne de vision horizontale doit être située 5 à 10 cm audessus de l'écran.

Si l'écran est trop haut, l'utilisateur fléchit automatiquement la nuque en arrière et écarquille les yeux (fig. 26). Les larmes sécrétées par les glandes lacrymales s'évaporent plus vite, ce qui entraîne une sécheresse ou des picotements oculaires. Ces symptômes sont aggravés par une diminution du clignement des paupières et de l'humidification naturelle de la cornée. Vous trouverez d'autres informations sur les symptômes oculaires et la presbytie au chap. 8.

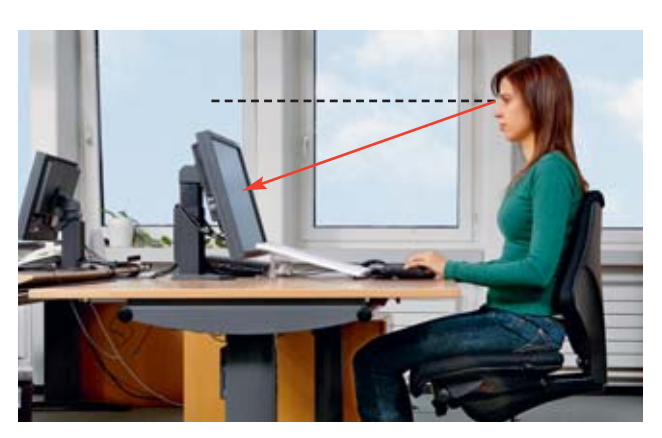

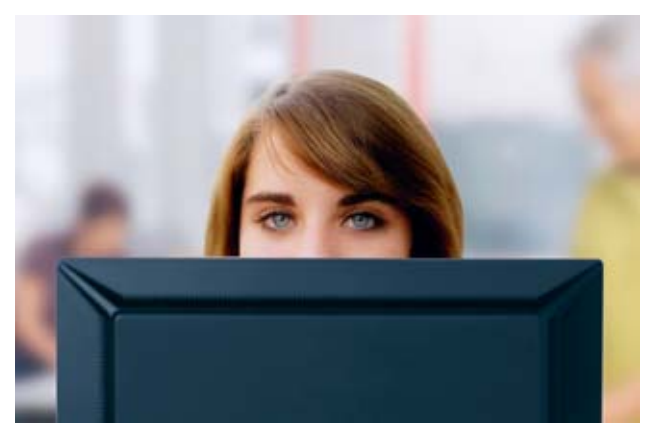

**Fig. 24 et 25: L'écran est réglé à la bonne hauteur. Vous avez une «bonne vue d'ensemble»!** 

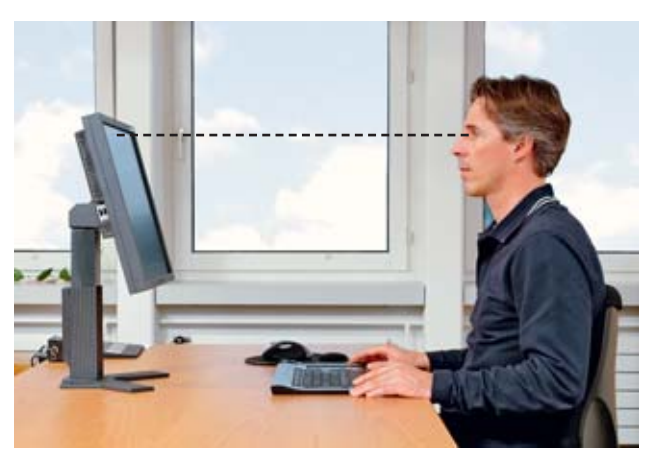

**Fig. 26: Ecran trop haut: les paupières sont grand ouvertes, la nuque est fléchie en arrière.** 

## 7 Ordinateurs portables

Les ordinateurs portables utilisés sans aucun accessoire externe entraînent généralement une mauvaise posture (fig. 4). Les documents papiers sont placés sous les avant-bras au bord de la table, le dos est complètement arrondi: cette posture provoque des douleurs dorsales.

#### **Clavier et souris externes**

Si vous travaillez plus d'une heure par jour sur un ordinateur portable, vous devriez utiliser un clavier et une souris externes. Il est également conseillé de rehausser légèrement l'ordinateur au moyen d'un plan incliné spécialement prévu à cet effet. L'écran se trouve à la bonne hauteur et le clavier peut s'utiliser comme porte-copie (fig. 27). Ces accessoires garantissent une posture correcte, confortable et détendue.

Si vous travaillez plus de deux heures par jour sur un ordinateur portable, il faudrait également utiliser un écran externe.

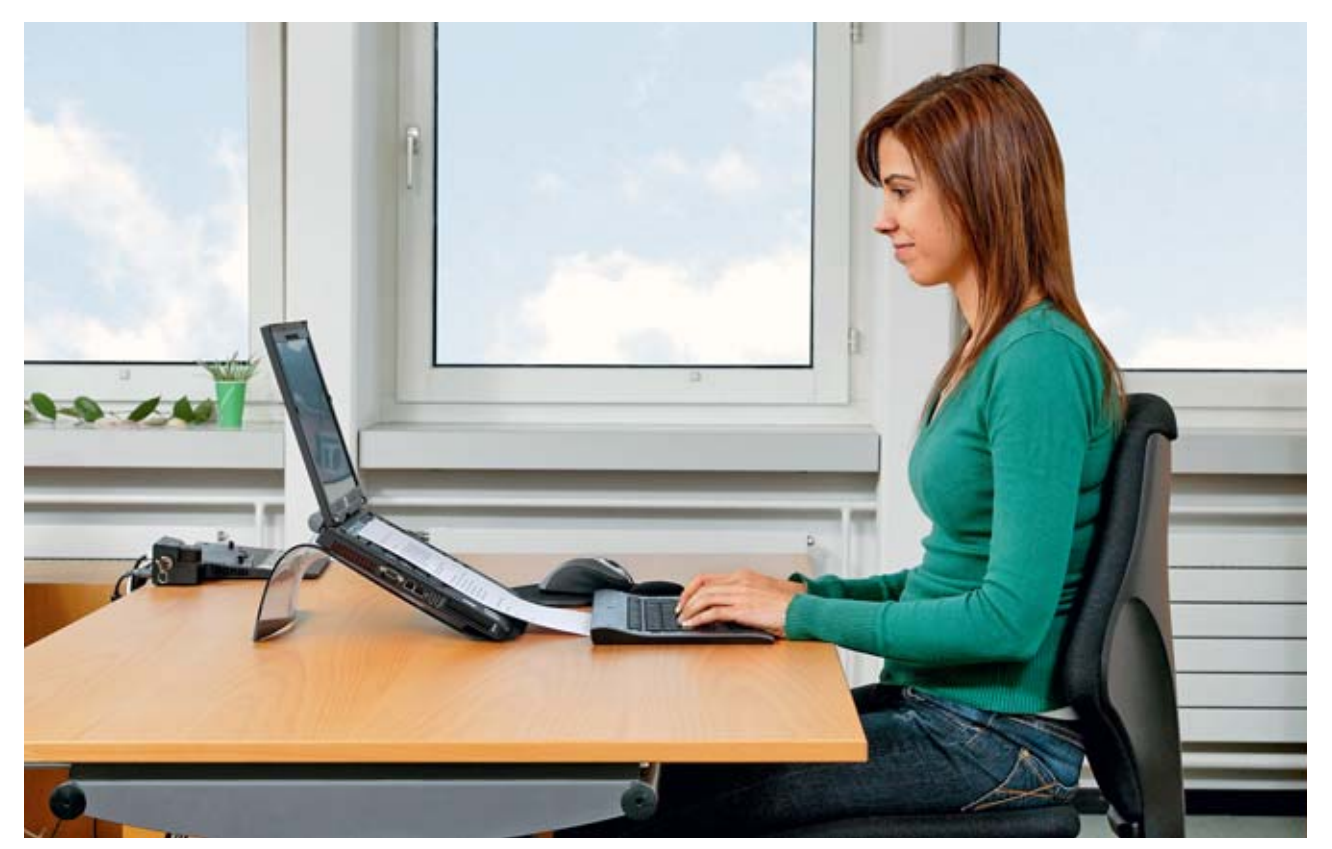

**Fig. 27: Un clavier externe, une souris et un rehausseur pour une posture détendue.** 

## 8 Accessoires et conseils utiles

#### **Repose-pieds**

En principe, pour les tables qui peuvent être abaissées jusqu'à 65 cm, il n'y a pas besoin de repose-pieds. Pour les tables non réglables ou qui ne peuvent pas être abaissées à cette hauteur, il peut arriver qu'une personne de petite taille ne puisse plus poser les pieds à plat sur le sol après avoir réglé son fauteuil d'après la «règle du coude» (chap. 5). Dans ce cas, il faut utiliser un repose-pieds (fig. 28).

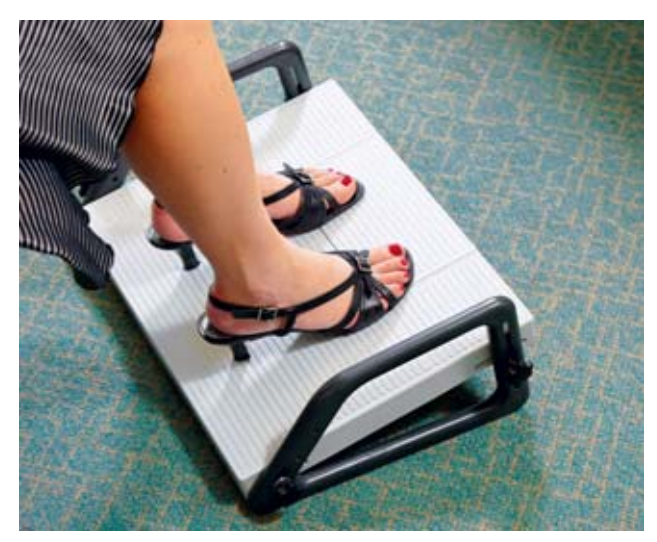

**Fig. 28: Possibilité de modifier la hauteur et l'inclinaison du repose-pieds.** 

Un repose-pieds permet de «rehausser le sol». Il doit être d'une dimension suffisante pour garantir une certaine liberté de mouvement. Les petits modèles offrant juste la place nécessaire pour deux chaussures en appui sur une barre sont à proscrire. Le repose-pieds doit être réglable en hauteur, afin de pouvoir être adapté aux besoins de l'utilisateur (longueur des jambes). L'inclinaison doit pouvoir être elle aussi modifiée, afin d'éviter une flexion excessive au niveau des chevilles, surtout pour les personnes qui portent des talons hauts.

#### **Porte-copie**

Comme nous l'avons déjà mentionné au chap. 6, le porte-copie est un accessoires utile. Il permet d'adopter une posture confortable et détendue pour les travaux de saisie à partir d'un document papier. Le porte-copie se place entre le clavier et l'écran (fig. 29). Il en existe de différentes formes, dimensions et matières. Il doit être d'une surface suffisante pour permettre de poser un classeur A4 ouvert. Le support doit être légèrement incliné, mais pas trop haut derrière, afin de ne pas cacher le bas de l'écran.

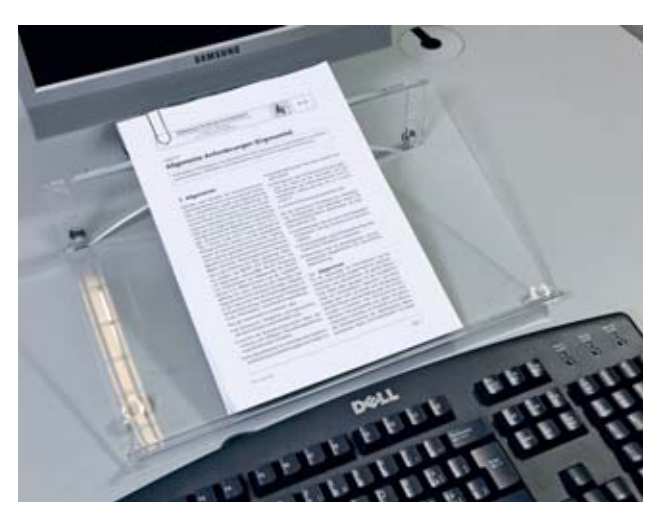

**Fig. 29: Le porte-copie est placé entre le clavier et l'écran.**

#### **Repose-poignets**

L'utilisateur ne doit pas fléchir les poignets lorsqu'il se sert du clavier et de la souris (fig. 30). Le repose-poignets permet de soutenir les poignets en position horizontale, en particulier lorsque l'opérateur utilise un clavier épais et une souris bombée (fig. 31). Cet accessoire peut également s'avérer utile en cas de douleurs préexistantes. Il existe des claviers à repose-poignets intégrés. Ces modèles ne sont toutefois pas très confortables, car ils sont durs et souvent trop inclinés. Un bon repose-poignets doit être doté de coussinets remplis de gel. Ces coussinets souples répartissent la pression sur une surface plus large que celle d'un support dur. Si le clavier est déjà équipé d'un repose-poignets intégré, il ne sert à rien d'ajouter un repose-poignets supplémentaire devant le clavier. La meilleure solution consiste à changer de clavier.

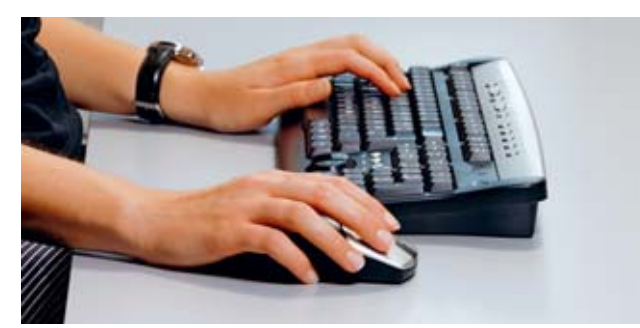

**Fig. 30: Sans repose-poignets: les poignets sont fléchis.** 

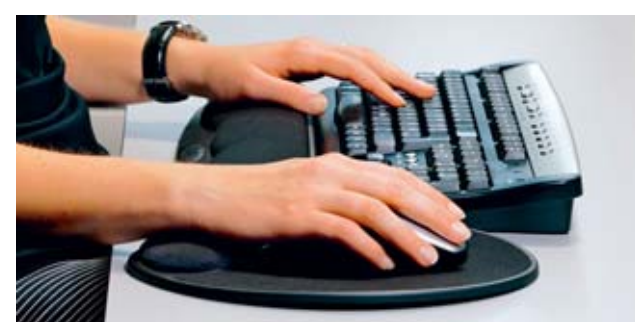

**Fig. 31: Avec repose-poignets: les poignets sont en position horizontale.** 

#### **Rehausseur**

En cas de travaux prolongés sur ordinateur portable, il est conseillé d'utiliser un rehausseur en plus du clavier et de la souris externes (fig. 32 et chap. 7, fig. 27). Lorsque l'ordinateur est posé sur une table, l'écran est généralement trop bas, ce qui oblige l'opérateur à fléchir la nuque en avant. Un rehausseur permet un angle de vision optimal. Lorsque l'ordinateur est placé sur un plan incliné, le clavier peut s'utiliser comme porte-copie (fig. 27). Faute de mieux, un classeur, un vieil annuaire ou une cale plate en bois peuvent également faire l'affaire.

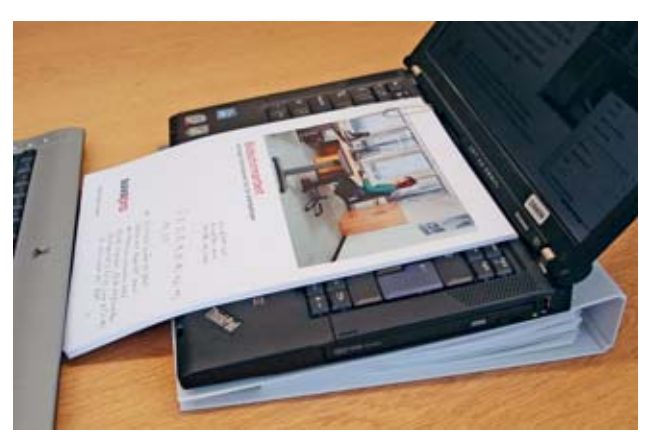

**Fig. 32: Classeur utilisé comme «rehausseur».**

#### **Presbytie et travail sur écran**

L'acuité visuelle diminue avec l'âge. Les premiers signes de presbytie peuvent apparaître dès l'âge de 40 ans, voire plus tôt chez les personnes hypermétropes. Les presbytes voient mal de près: ils s'en aperçoivent d'abord en lisant, et quelque temps après lorsqu'ils travaillent sur ordinateur. Au stade précoce, ils portent des verres de lecture, mais n'ont pas besoin de lunettes pour le travail sur écran. Mais à mesure que la presbytie augmente, la vue baisse aussi de loin. En règle générale, l'oculiste prescrit des lunettes à verres progressifs standard pour l'extérieur. Dans un verre progressif, la puissance varie progressivement entre la vision de loin dans la partie supérieure du verre, la vision de près dans la partie inférieure, et la vision intermédiaire avec un champ visuel fortement restreint dans la partie intermédiaire (fig. 34). Ces lunettes ne conviennent pas au travail sur écran. Les personnes qui portent ce type de verres regardent presque

toujours l'écran à travers la partie inférieure de la «zone de lecture», ce qui les oblige à fléchir la nuque en arrière (fig. 33). Dans la plupart des cas, elles tendent aussi la tête en avant: en général, des contractures et des douleurs cervicales apparaissent lorsque l'on travaille plus d'une heure environ par jour à l'écran dans cette posture.

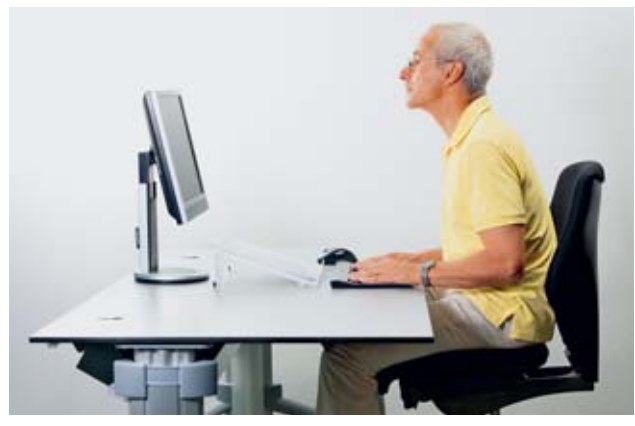

**Fig. 33: Pour regarder à travers la partie inférieure des verres, les porteurs de lunettes à verres progressifs standard pour l'extérieur fléchissent la nuque en arrière.** 

Le plus souvent, la solution consiste à choisir des verres progressifs pour l'intérieur conçus pour le travail sur écran. Ces verres qui augmentent la profondeur de champ permettent de lire et de voir nettement à une distance comprise entre 40 et 300 cm. Le porteur voit nettement ce qui l'entoure dans le bureau à travers la partie supérieure, et regarde à travers la partie inférieure pour lire un document et se servir du clavier. La partie centrale est adaptée à la distance de l'écran (fig. 35). Les lunettes conçues pour le travail à l'ordinateur limitent également le champ visuel, mais de manière nettement moins marquée que les verres progressifs pour l'extérieur. Ces lunettes permettent de regarder à travers la partie centrale sans devoir fléchir la nuque en arrière.

Certaines personnes ont du mal à s'habituer aux lunettes à verres progressifs. Il est alors préférable de demander conseil à un opticien et d'opter pour des verres à simple ou double foyer.

Les personnes souffrant de troubles visuels doivent consulter un oculiste. Un contrôle ophtalmologique général est conseillé dès l'âge de 40 ans.

#### **Eclairage**

Les locaux de travail nécessitent à la fois un éclairage naturel et artificiel. Sur le plan de travail, l'intensité lumineuse doit être aussi homogène que possible. Elle ne doit pas éblouir ni papilloter. Pour lire des documents de mauvaise qualité ou des caractères de petite taille, il faut un éclairage plus puissant. De manière générale, le besoin de lumière augmente avec l'âge. Une telle situation peut provoquer des conflits entre des collaborateurs plus âgés qui ont besoin de plus de lumière et des collègues plus jeunes qui se sentent éblouis. Dans ce cas, la solution consiste à installer un éclairage supplémentaire au poste de travail du collaborateur plus âgé.

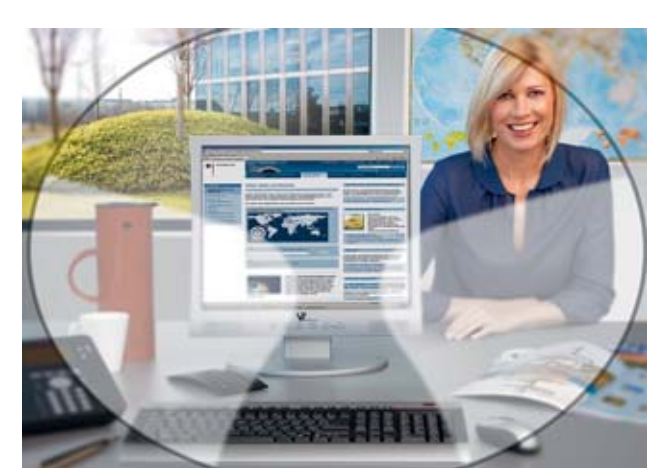

**Fig. 34: Lunettes à verres progressifs pour l'extérieur avec un champ visuel fortement limité dans la partie centrale dans la zone de transition entre vision de près et vision de loin.** 

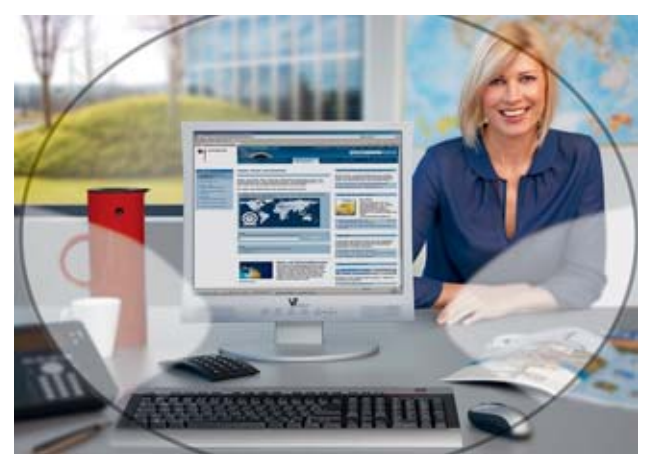

**Fig. 35: Lunettes à verres progressifs pour l'intérieur avec un champ visuel plus large et adapté à la distance de l'écran.** 

#### **Téléphone et travail sur écran**

Le kit mains libres est un accessoire indispensable pour pouvoir téléphoner et se servir du clavier et de la souris en même temps (fig. 34). Autrement, l'opérateur coince le combiné entre l'oreille et l'épaule (fig. 7), ce qui peut occasionner des contractures cervicales.

Il existe d'innombrables modèles de kits mains libres, avec ou sans fil. Désormais ultralégers, ces accessoires n'abîment plus la coiffure.

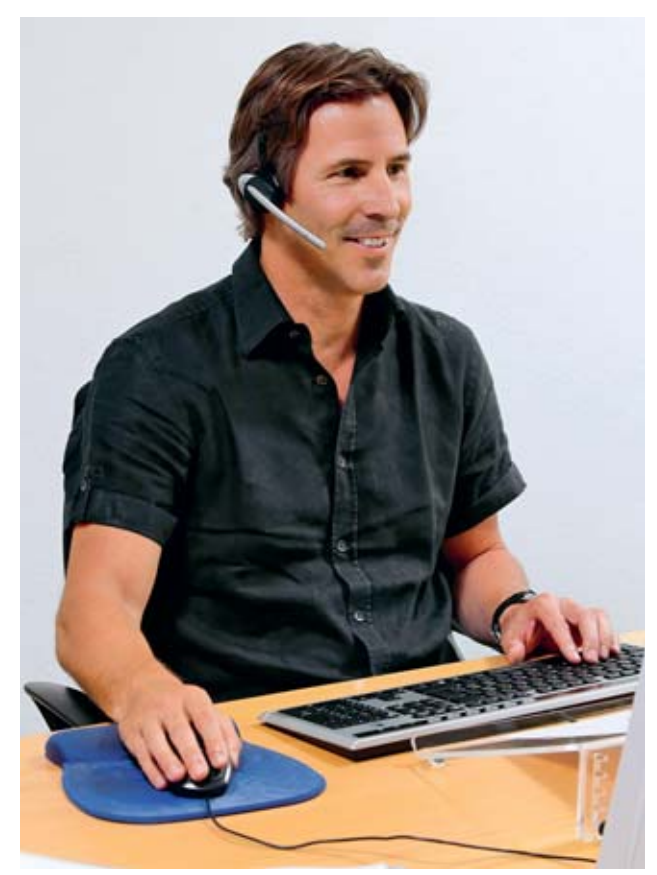

**Fig. 36: Le kit mains libres permet d'utiliser le clavier et la souris sans risque de contractures cervicales.** 

#### **Exercice physique au bureau**

L'exercice physique constitue un élément indispensable pour l'approvisionnement de substances nutritives nécessaires aux disques intervertébraux. Les postures statiques prolongées sont néfastes pour eux, car le manque de mouvement engendre une réduction de l'apport.

Les jeunes gens, en particulier, sont souvent «avachis» devant l'écran, et ce pendant des heures. Ils n'ont peutêtre encore jamais souffert de troubles de l'appareil locomoteur, ce qui explique leur incompréhension lorsqu'on leur fait une remarque à ce propos.

Une posture décontractée, voire «relâchée», n'est cependant pas néfaste en soi. Mais il ne faudrait pas qu'elle devienne une habitude. La solution idéale consiste à bouger régulièrement en alternant les stations assises et debout.

Les fauteuils de bureau modernes sont équipés d'un dossier à mécanisme synchrone qui accompagne les mouvements de l'utilisateur (chap. 3, fig. 12), ce qui réduit la pression au niveau des disques intervertébraux. L'important est que la tension du dossier soit correctement réglée en fonction de la taille et du poids de l'utilisateur. Le bouton ou la manivelle prévus à cet effet sont genéralement placés sous l'assise.

Sur les fauteuils dépourvus d'accoudoirs, on peut aussi s'asseoir «à l'envers», en orientant le buste vers le dossier. Cette posture procure une agréable détente. Seule condition: le bas du dossier ne doit pas être trop large.

A l'inverse, vous pouvez également vous asseoir à l'avant de l'assise. Le bassin se redresse alors automatiquement en activant les abdominaux et la musculature dorsale.

Un siège-ballon, en revanche, ne présente pas d'avantage particulier lorsqu'on utilise un fauteuil de bureau correctement réglé. En principe, ce type de siège est réservé à des fins thérapeutiques ou destiné à des exercices de gymnastique.

#### **Détente, étirement, assouplissement**

Dans les pages suivantes, nous vous proposons quatre exercices à faire au bureau.

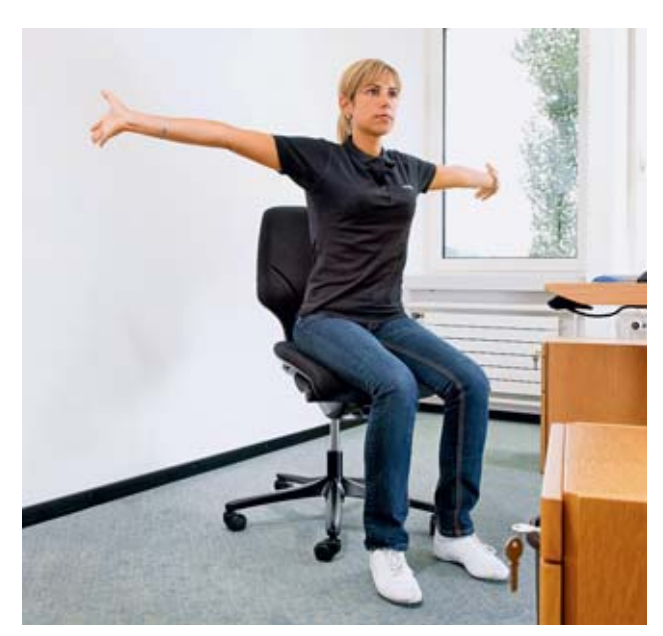

**Exercice 1: Etirement des épaules, des bras et des mains.**

#### **Position initiale**

Dos droit en position assise, bras détendus le long du corps.

#### **Exercice**

Levez les bras latéralement à l'horizontale, puis tendez les mains et les coudes en arrière en poussant le buste en avant. Restez immobile pendant quelques instants en continuant à respirer normalement, puis relâchez la posture.

Répétez l'exercice plusieurs fois.

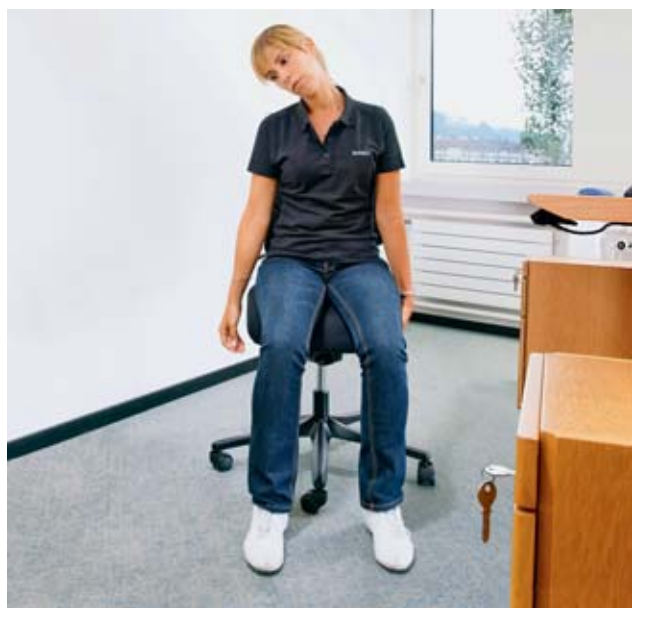

**Exercice 2: Etirement des muscles latéraux de la nuque.**

#### **Position initiale**

Dos droit en position assise, bras détendus le long du corps, une main placée sous le bord de l'assise.

#### **Exercice**

Plaquez les doigts de la main sous le bord de l'assise en exerçant une légère pression et penchez lentement la tête vers l'épaule dans la direction opposée. Restez immobile pendant quelques instants, puis relâchez la posture.

Répétez l'exercice 5 à 10 fois de chaque côté.

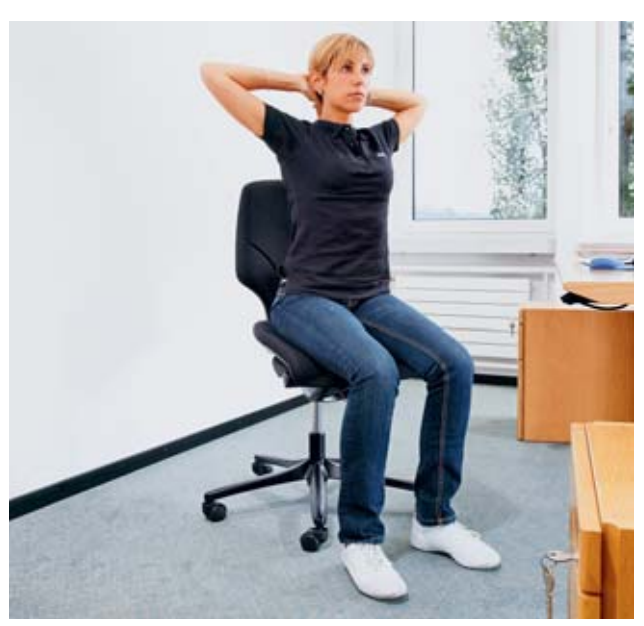

**Exercice 3: Etirement des muscles des épaules.**

#### **Position initiale**

Dos droit en position assise, mains à plat sur la nuque, coudes tendus en arrière.

### **Exercice**

Tendez les coudes en arrière en gardant les mains à plat sur la nuque et en regardant bien droit devant vous. Restez immobile pendant quelques instants, puis relâchez la posture.

Répétez l'exercice 10 à 15 fois.

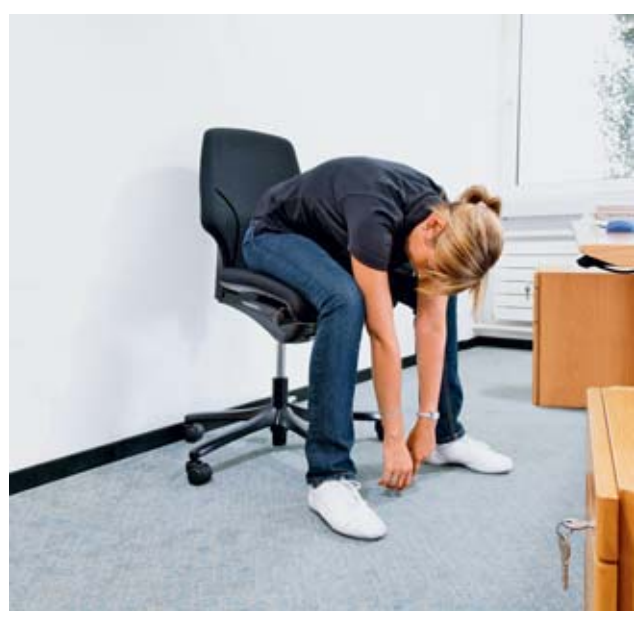

**Exercice 4: Etirement des muscles dorsaux.**

#### **Position initiale**

Dos droit en position assise, avant-bras posés sur les cuisses.

#### **Exercice**

Fléchissez la tête, le buste et les bras en avant en essayant de toucher le sol avec les mains. Restez immobile pendant quelques instants en continuant à respirer normalement, puis reprenez la posture initiale.

Répétez l'exercice plusieurs fois.

## 9 Infos complémentaires

- Postes de travail informatisés. 10 conseils pour votre santé et votre bien-être. Dépliant, réf. 84021.f
- Achat de meubles et accessoires pour travail sur écran. Liste de contrôle pour les acheteurs, réf. 67050.f
- Eclairage de postes de travail informatisés. Liste de contrôle, réf. 67051.f
- Bien travailler sur écran. Liste de contrôle pour les collaborateurs, réf. 67052.f
- Regardez-moi dans les yeux! Affichette A4, réf. 55250.f
- Hé! C'est la pose croissant? Affichette A4, réf. 55292.f

La Suva organise plusieurs fois par an des cours consacrés au travail sur écran à Lausanne et Lucerne. Ces cours permettent d'acquérir des connaissances de base en ergonomie des postes de travail informatisés. Ils traitent à la fois de l'aménagement des nouveaux postes de travail sur écran ainsi que des possibilités d'amélioration des postes existants.

Vous trouverez d'autres renseignements à ce sujet sur www.suva.ch/cours.

#### **Suva**

Protection de la santé Case postale, 6002 Lucerne

#### **Renseignements** Tél. 041 419 58 51

**Commandes**

www.suva.ch/waswo-f Fax 041 419 59 17 Tél. 041 419 58 51

Travail sur écran Informations importantes pour votre bien-être

#### **Auteur**

Dieter Schmitter, Suva, division protection de la santé au poste de travail Reproduction des fig. 34 et 35 avec l'aimable autorisation de la société Rodenstock (Suisse) SA, Dübendorf

Reproduction autorisée, sauf à des fins commerciales, avec mention de la source.

1re édition: janvier 1992 Edition revue et corrigée: août 2010 14e édition: mai 2014, 2000 exemplaires

#### **Référence**

44034.f

#### Le modèle Suva

Les quatre piliers de la Suva

- La Suva est mieux qu'une assurance: elle regroupe la prévention, l'assurance et la réadaptation.
- La Suva est gérée par les partenaires sociaux. La composition équilibrée de son Conseil d'administration, constitué de représentants des employeurs, des travailleurs et de la Confédération, permet des solutions consensuelles et pragmatiques.
- Les excédents de recettes de la Suva sont restitués aux assurés sous la forme de primes plus basses.
- La Suva est financièrement autonome et ne perçoit aucune subvention de l'Etat.